## 268 CÁLCULO NUMÉRICO

1.80000E+00

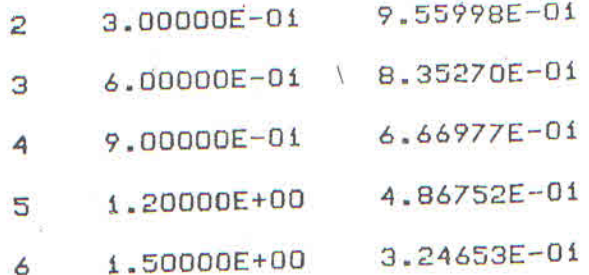

Atenção alunos: Fazer apenas os exercícios assinalados

1.16325E+00 O VALOR DA INTEGRAL E'

Obtido o valor da integral, pode-se completar o cálculo de  $F(1,8)$ :

1.97899E-01

$$
F(1,8) = 0,5 + \frac{1}{\sqrt{2\pi}} \cdot 1,16325
$$

 $F(1,8) = 0,964$ 

6

 $\overline{7}$ 

## 5.9.4. Análise do Resultado

Através do resultado obtido pode-se concluir que existe uma probabilidade de 0,964 ou 96,4% de se achar um pacote de açúcar com menos de 5 kg, ou seja, 96,4% dos pacotes no mercado estão com peso abaixo do peso nominal.

## 5.10. EXERCÍCIOS PROPOSTOS

Nos problemas seguintes, dar o valor da integral, aplicando o método indicado.

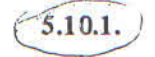

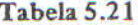

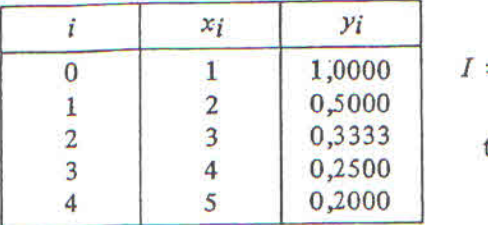

 $=\int_{0}^{5} f(x) dx$ trapézios

 $(5.10.2,$ 

Tabela 5.22

|             | хi | $y_i$   |                 |
|-------------|----|---------|-----------------|
|             |    | 1,0000  |                 |
|             |    | 7,0000  | ۰,              |
|             |    | 13,0000 | f(x) dx         |
|             |    | 19,0000 |                 |
|             |    | 25,0000 |                 |
| $5^{\circ}$ |    | 31,0000 | trapézios<br>¥. |
| 6           |    | 37,0000 |                 |
|             |    | 43,0000 |                 |
|             |    | 49,0000 |                 |

$$
\widehat{(5.10.3)} \qquad I = \int_0^1 \sin x^2 dx
$$

trapézios e  
1<sup>3</sup> de Simpson 
$$
\left\{\n \begin{array}{l}\n 2 \text{ cm } n = 10\n \end{array}\n \right.
$$

 $2^a$  de Simpson, com  $n = 15$ 

 $I = \int_{4}^{5,2} \ln x \ dx$  $(5.10.4)$ (a) trapézios, com  $n = 6$ (b) 1<sup>3</sup> de Simpson, com  $n = 6$ (c)  $2^{\frac{3}{2}}$  de Simpson, com  $n = 6$ 

$$
\text{(5.10.5)} \qquad I = \int_{0.1}^{1.6} \frac{dx}{x}
$$

 $I = \int_{0}^{1} \frac{dx}{1 + x^2}$ (a) trapézios com  $< 10^{-2}$ <br>(b) trapézios com  $< 10^{-3}$  $(5.10.6.)$ 

$$
\widehat{\mathbf{5.10.7}}
$$

Tabela 5.23

|                        | Уi    |     |              |
|------------------------|-------|-----|--------------|
| f(x) dx                | 0,540 |     |              |
|                        | 0,302 | 1,2 |              |
|                        | 0,121 | 1,4 | $\mathbf{2}$ |
| trapézios, com $n = 5$ | 0,416 | 1,6 | 3            |
|                        | 0,126 | 1,8 |              |
|                        | 0,208 | 2,0 |              |

270 CÁLCULO NUMÉRICO

(5.10.8) 
$$
I = \int_{0}^{0.2} \cos\left(\frac{\pi x^2}{2}\right) dx
$$
 trapézios, com < 10<sup>-4</sup>  
(5.10.9) 
$$
I = \int_{0}^{1} x \sin x dx
$$
 1<sup>3</sup> de Simpson, com < 10<sup>-3</sup>

$$
\int \frac{1}{2} \, dx = \int_{2}^{3} \frac{1}{x \log x} \, dx
$$

$$
(5.10.11) \tI = \int_{2}^{3} \frac{dx}{1 + \sqrt{\ln x}}
$$

$$
\underbrace{(5.10.12)} \qquad I = \int_{0,1}^{1,1} \frac{\ln(1+x)}{\sqrt[3]{x}} \, dx
$$

$$
1^{\frac{3}{2}}
$$
 de Simpson, com  $\< 10^{-3}$ 

 $1^{\rm a}$ de Simpson, com $\&$   $<$   $10^{-3}$ 

 $1^{\frac{3}{4}}$ de Simpson, com $\&$   $<$   $10^{-3}$ 

$$
(5.10.13)
$$

Tabela 5.24

|    | $x_i$ |        |                                |
|----|-------|--------|--------------------------------|
|    | 0,00  | 1,6487 |                                |
|    | 0,10  | 1,8130 |                                |
|    | 0,20  | 1,9348 | f(x) dx                        |
|    | 0,30  | 1,9445 | $\bf{0}$                       |
|    | 0,40  | 1,7860 |                                |
| 5  | 0,50  | 1,4550 | $1^a$ de Simpson, com $n = 10$ |
| 6  | 0,60  | 1,0202 |                                |
|    | 0,70  | 0,5975 |                                |
| 8  | 0,80  | 0,2837 |                                |
| 9  | 0,90  | 0,1059 |                                |
| 10 | 1,00  | 0,0302 |                                |
|    |       |        |                                |

5.10.14. 
$$
I = \int_{1}^{3} \frac{dx}{1 + x}
$$

gaussiana, com
$$
n = 4
$$

gaussiana, com  $n = 5$ 

5.10.15.  $I = \int_{-1}^{1} \frac{dx}{x+3}$ 

## 272 CÁLCULO NUMÉRICO

5.10.25. As fórmulas de Newton-Côtes são todas obtidas a partir da aproximação da função integranda por um polinômio interpolador de Gregory-Newton. Aplicando a mesma sistemática adotada para a obtenção das regras dos trapézios e de Simpson, determinar uma fórmula de integração utilizando o polinômio interpolador de Gregory-Newton de 49 grau.

5.10.26. Aplicar a fórmula obtida no exercício anterior para calcular

$$
I = \int_{1}^{2} \ln(x + \sqrt{x+1}) dx
$$

5.10.27. Mostrar que a fórmula da extrapolação de Richardson para as regras de Simpson é dada por

$$
I = I_2 + \frac{n_1^4}{n_2^4 - n_1^4} \quad (I_2 - I_1)
$$

5.10.28. Sabendo-se que a quantidade de calor necessária para elevar a temperatura de um certo corpo de massa m de  $t_0$  a  $t_1$  é

$$
Q = m \int_{t_0}^{t_1} C(\theta) d\theta
$$

onde  $C(\theta)$  é o calor específico do corpo à temperatura  $\theta$ , calcular a quantidade de calor necessária para se elevar 20 kg de água de 0°C a 100°C.

Para a água, temos:

Tabela 5.25

| $\theta$ (°C) | $C(\theta)$ (kcal/kg $^{\circ}$ C) |
|---------------|------------------------------------|
| 0             | 999,9                              |
| 10            | 999,7                              |
| 20            | 998,2                              |
| 30            | 995,3                              |
| 40            | 992,3                              |
| 50            | 988,1                              |
| 60            | 983.2                              |
| 70            | 977,8                              |
| 80            | 971,8                              |
| 90            | 965,3                              |
| 100           | 958,4                              |

5.10.29. De um velocímetro de um automóvel foram obtidas as seguintes leituras de velocidade instantânea:

| $t$ (min) | $V$ (km/h) |  |  |
|-----------|------------|--|--|
| 0         | 23         |  |  |
| 5         | 25         |  |  |
| 10        | 28         |  |  |
| 15        | 35         |  |  |
| $20\,$    | 40         |  |  |
| 25        | 45         |  |  |
| 30        | 47         |  |  |
| 35        | 52         |  |  |
| 40        | 60         |  |  |
| 45        | 61         |  |  |
| 50        | 60         |  |  |
| 55        | 54         |  |  |
| 60        | 50         |  |  |

Tabela 5.26

Calcular a distância, em quilômetros, percorrida pelo automóvel.  $(Sugestão: usar 3/8.)$ 

5.10.30) Uma linha reta foi traçada de modo a tangenciar as margens de um rio nos pontos A e B. Para medir a área do trecho entre o rio e a reta AB foram traçadas perpendiculares em relação a AB com um intervalo de 0,05 m. Qual é esta área?

| <b>PERPENDICULARES</b> | COMPRIMENTO (m) |  |  |
|------------------------|-----------------|--|--|
|                        | 3,28            |  |  |
|                        | 4,02            |  |  |
|                        | 4,64            |  |  |
|                        | 5,26            |  |  |
|                        | 4,98            |  |  |
|                        | 3,62            |  |  |
|                        | 3,82            |  |  |
|                        | 4,68            |  |  |
|                        | 5,26            |  |  |
|                        | 3,82            |  |  |
|                        | 3,24            |  |  |

Tabela 5.27

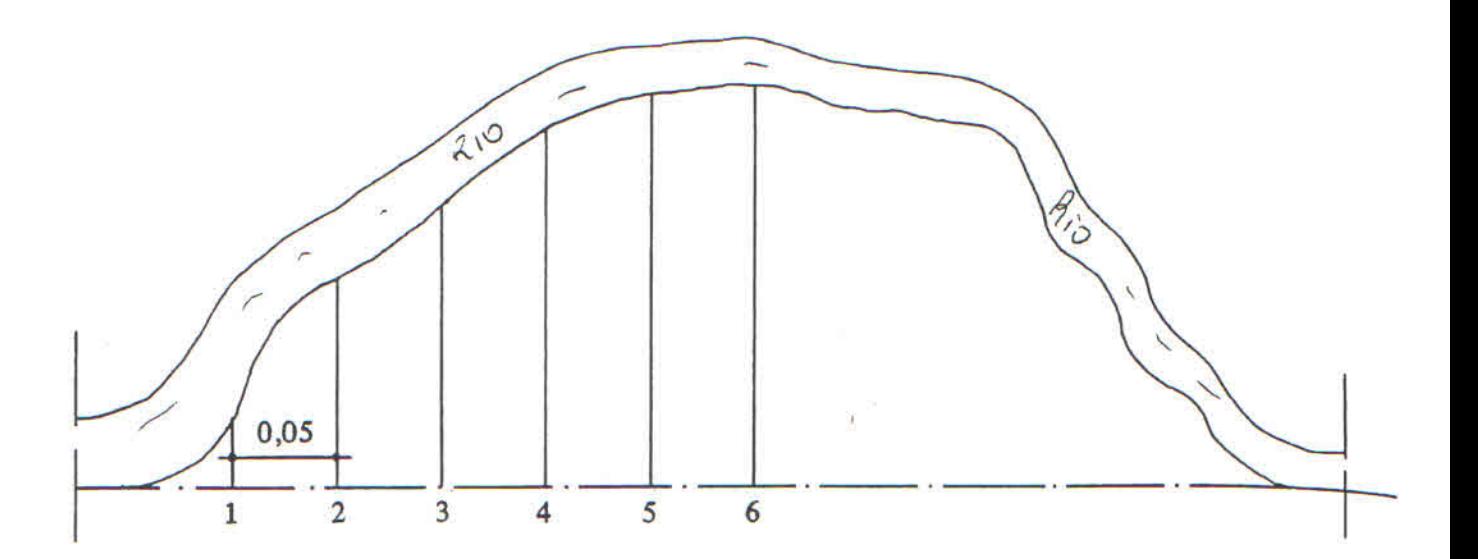

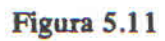

 $(5.10.31.)$  Calcular o trabalho realizado por um gás sendo aquecido segundo a tabela:

Tabela 5.28

| $V(m^3)$                 | ن, 1 | 2,0 |    | $_{3,0}$ | د, د | 4,0 | 4,0            |
|--------------------------|------|-----|----|----------|------|-----|----------------|
| $P$ (kg/m <sup>2</sup> ) | 80   |     | 64 | J J      | 44   |     | $\overline{z}$ |

Observação:  $W = \int_{V_i}^{V_f} P dV$